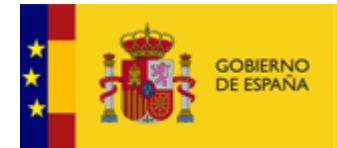

MINISTERIO<br>DE HACIENDA<br>Y FUNCIÓN PÚBLICA

SECRETARÍA DE ESTADO DE PRESUPUESTOS Y GASTOS

INTERVENCIÓN GENERAL DE LA ADMINISTRACIÓN DEL ESTADO

SUBDIRECCIÓN GENERAL DE APLICACIONES DE CONTABILIDAD Y CONTROL

## S **SUBVENCIONES**

## **SERVICIOS WEB BDNS: PRIMEROS PASOS**

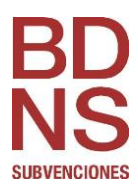

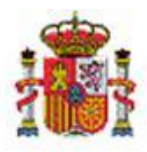

## **SERVICIOS WEB BDNS: PRIMEROS PASOS**

Los pasos a seguir para solicitar el acceso a los distintos servicios web de la BDNS son los mismos que hay que seguir para cualquier otro tipo de servicio web ofrecido por la Oficina de Informática Presupuestaria (OIP). El procedimiento que regula la solicitud de acceso a los mismos se encuentra en la URL siguiente:

[https://www.oficinavirtual.pap.hacienda.gob.es/sitios/oficinavirtual/es-](https://www.oficinavirtual.pap.hacienda.gob.es/sitios/oficinavirtual/es-ES/SistemasInformacion/catservweb/Paginas/CatAlogoServiciosWeb.aspx)[ES/SistemasInformacion/catservweb/Paginas/CatAlogoServiciosWeb.aspx](https://www.oficinavirtual.pap.hacienda.gob.es/sitios/oficinavirtual/es-ES/SistemasInformacion/catservweb/Paginas/CatAlogoServiciosWeb.aspx)

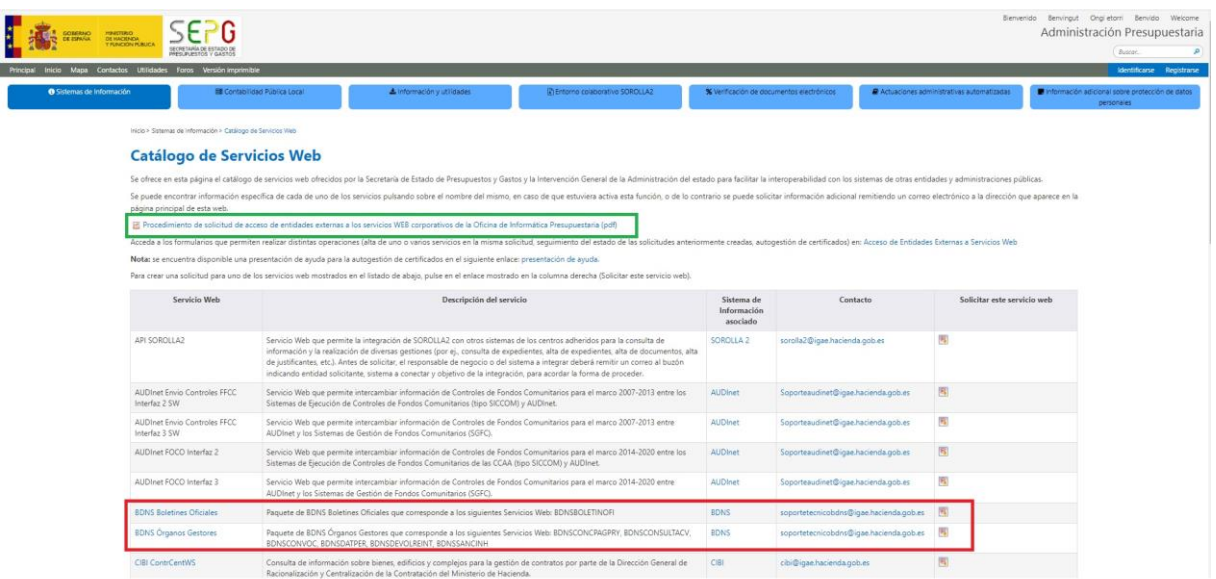

En la imagen se indica en verde el documento donde se detallan los pasos a seguir.

En la tabla, en color rojo, se detallan los distintos servicios web ofrecidos por la OIP, entre los que se encuentran los que publica la BDNS. Es importante tener en cuenta, que la BDNS ofrece dos tipos de servicios web:

- Servicios web dirigidos a Órganos Gestores responsables de enviar información relativa a subvenciones, cuyo objetivo es la remisión de distintos tipos de información a la BDNS. Estos servicios web son:
	- o BDNS Concesiones, pagos y proyectos
	- o BDNS Datos Personales
	- o BDNS Devoluciones y Reintegros
	- o BDNS Sanciones e Inhabilitaciones

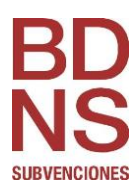

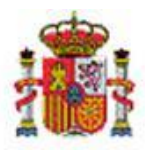

- o BDNS Convocatorias
- o BDNS Consulta de Convocatorias
- Servicio web dirigido a Boletines Oficiales (BOE, Autonómicos, Provinciales) para que puedan recoger los extractos de las convocatorias y realizar su publicación. Este servicio es:
	- o BDNS Publicación de extractos en Diarios oficiales

Por lo tanto, en función del tipo de Órgano que realice la solicitud, se autorizará a unos servicios web u a otros.